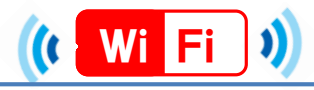

### ★端末別接続手順について(ios,Andoroid)★

ios

**€** 

 $\Box$ 

 $\overline{b}$ 

合

 $\Box$ 

 $\overline{\mathbf{C}}$ 

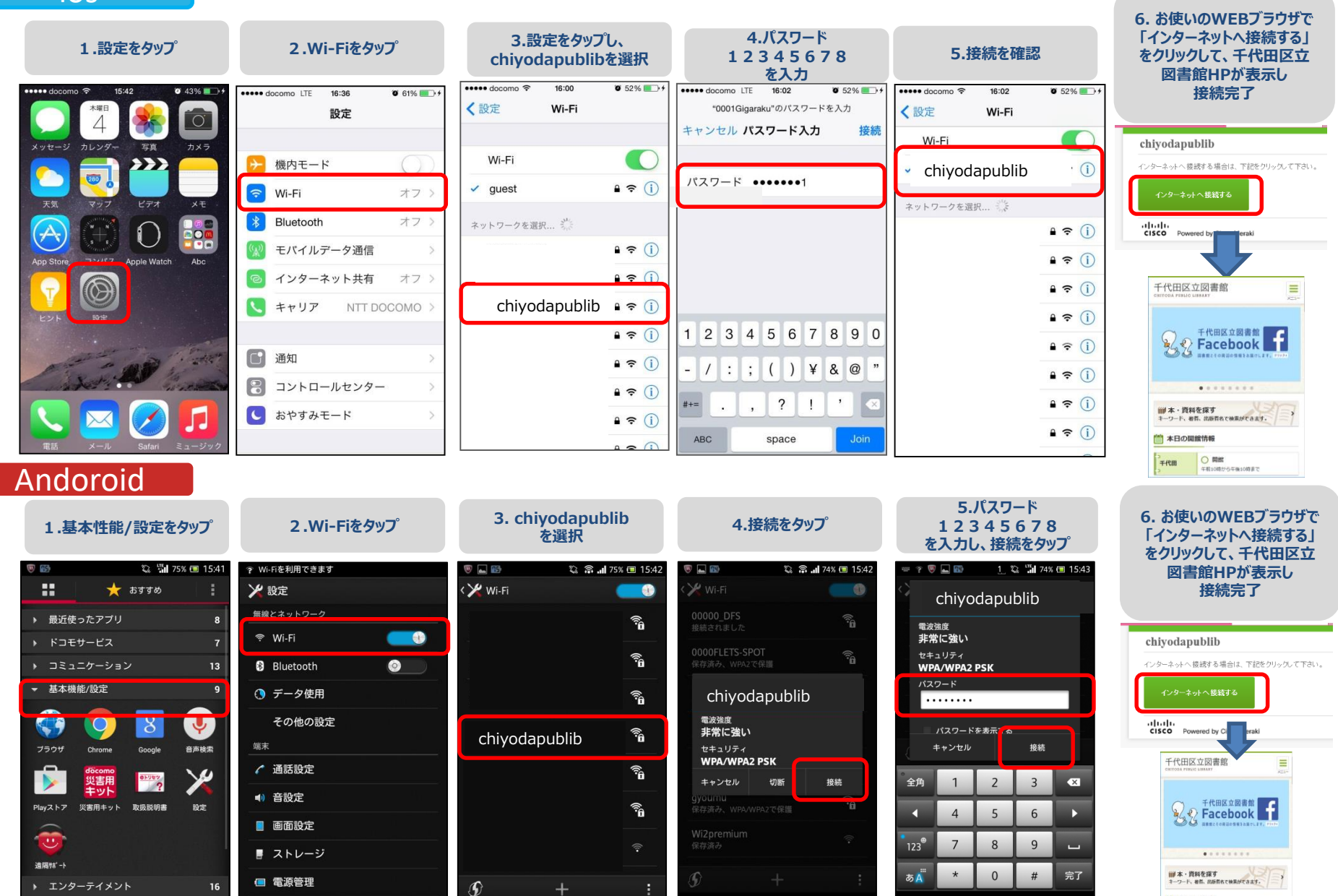

 $\hat{A}$ 

 $\Box$ 

 $\overline{ }$ 

■ 本日の関館情報

O **TRE** 

年前10時から年後10時間?

仚

 $\Box$ 

 $\square$ 

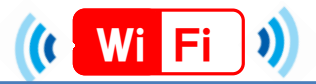

# ★端末別接続手順について(Windows7,10)★

### Windows7

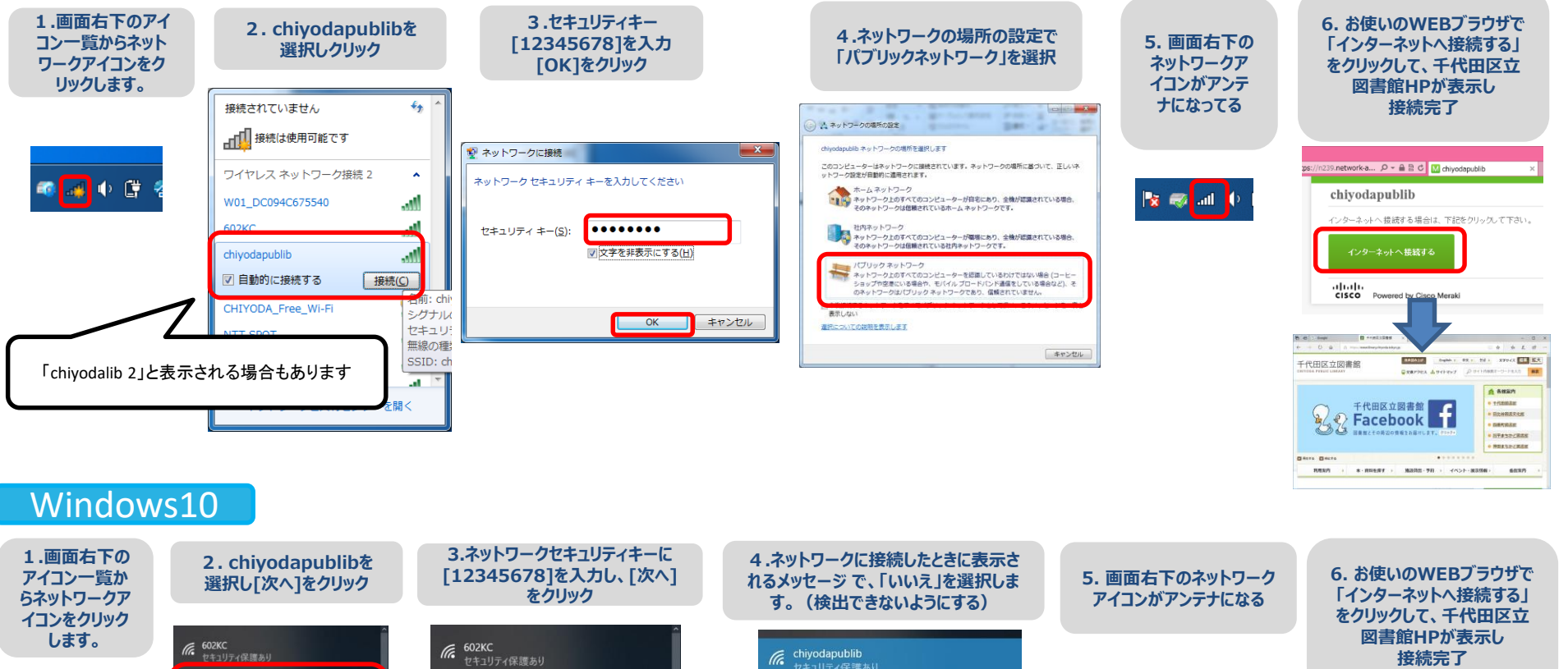

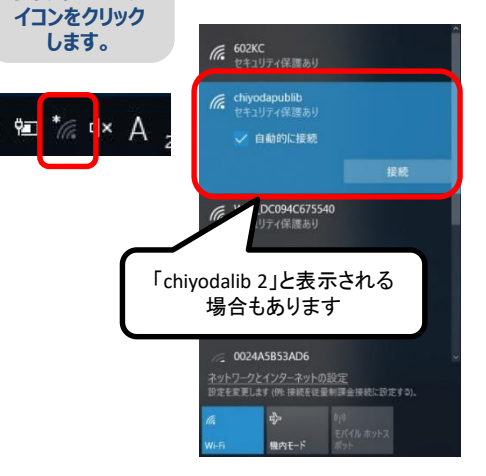

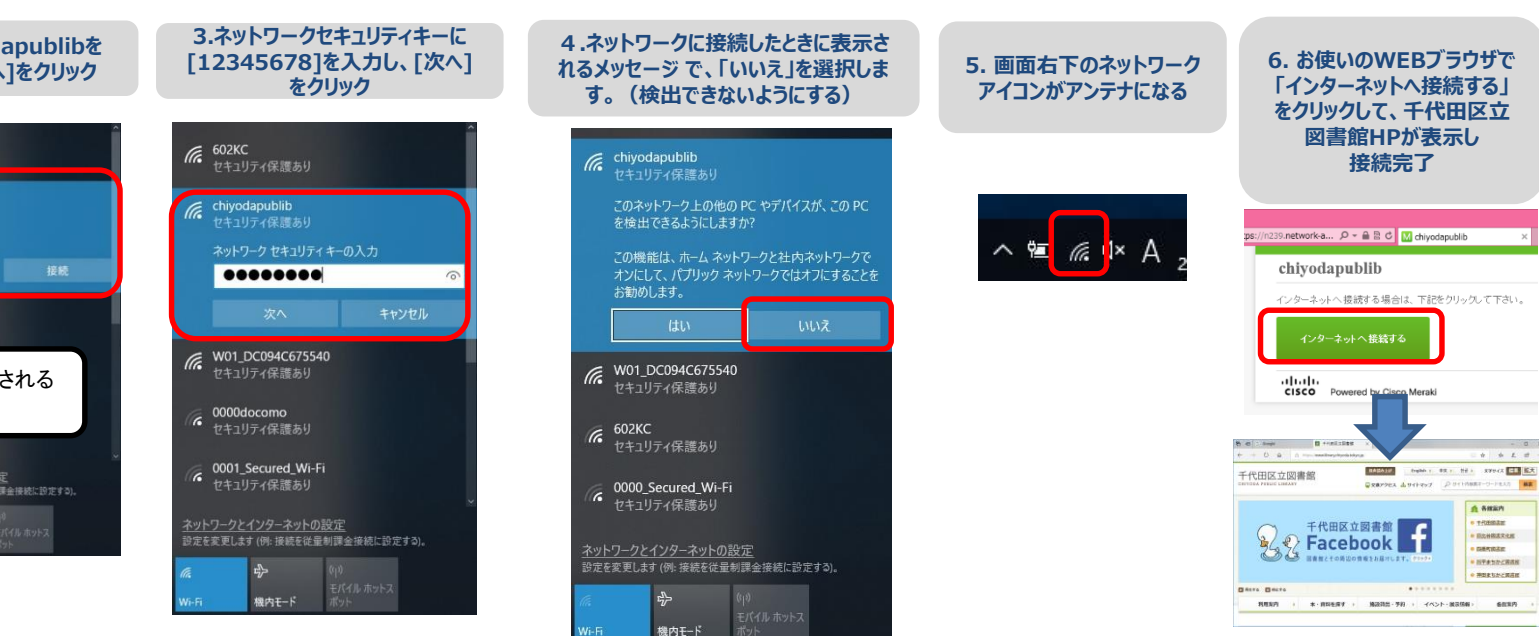

17 美

saxn

#### <sup>1</sup> Wi Fi

# ★端末別接続手順について(Windows8,8.1,Mac)★

Windows8,8.1

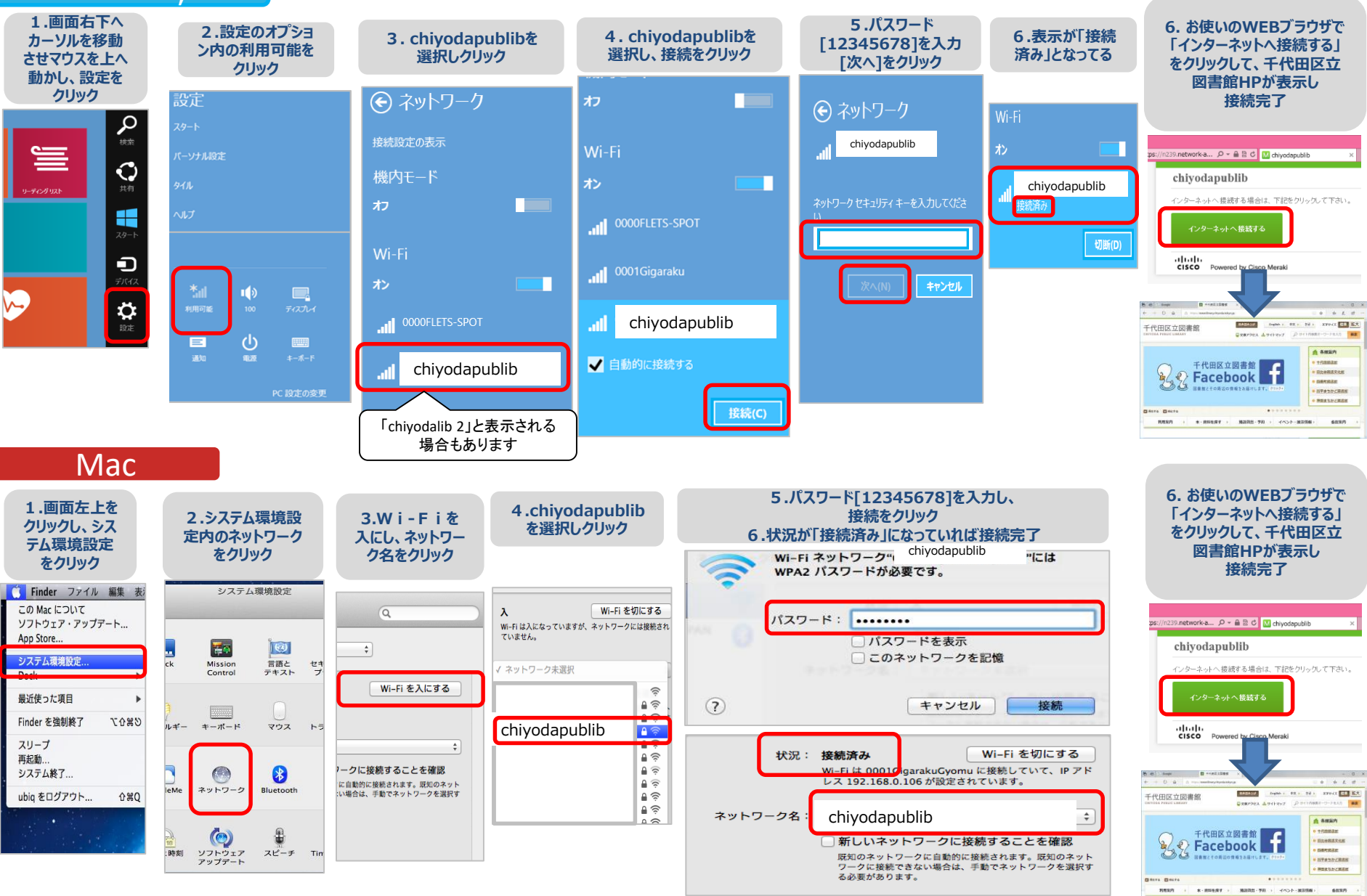